a2zpapers.com

Roll No. ................... Total No. of Questions: 24]

**143/C** [Total No. of Printed Pages: 8

SS

## 2038 ਸਲਾਨਾ ਪਰੀਖਿਆ ਪ੍ਰਨਾਲੀ BUSINESS ECONOMICS AND QUANTITATIVE METHODS-II (Commerce Group) (Punjabi, Hindi and English Versions) (Evening Session)

Time allowed: Three hours

Maximum marks: 65

### (Punjabi Version)

ਆਪਣੀ ਉੱਤਰ-ਪੱਤਰੀ ਦੇ ਟਾਈਟਲ ਪੰਨੇ ਤੇ ਵਿਸ਼ਾ-ਕੋਡ/ਪੇਪਰ-ਕੋਡ ਵਾਲ਼ੇ ਖ਼ਾਨੇ ਵਿੱਚ ਵਿਸ਼ਾ-ਕੋਡ/ਪੇਪਰ-ਕੋਡ ਨੋਟ :  $(i)$ 143/C ਜ਼ਰਰ ਦਰਜ ਕਰੋ ਜੀ *\* 

- (ii) ਉੱਤਰ-ਪੱਤਰੀ ਲੈਂਦੇ ਹੀ ਇਸ ਦੇ ਪੰਨੇ ਗਿਣ ਕੇ ਦੇਖ ਲਓ ਕਿ ਇਸ ਵਿੱਚ ਟਾਈਟਲ ਸਹਿਤ 30 ਪੰਨੇ ਹਨ ਅਤੇ ਠੀਕ ਕਮਵਾਰ ਹਨ ।
- (iii) ਉੱਤਰ-ਪੱਤਰੀ ਵਿੱਚ ਖ਼ਾਲੀ ਪੰਨਾ/ਪੈਨੇ ਛੱਡਣ ਤੋਂ ਬਾਅਦ ਹੱਲ ਕੀਤੇ ਗਏ ਪ੍ਰਸ਼ਨ/ਪ੍ਰਸ਼ਨਾਂ ਦਾ ਮੁਲਾਂਕਣ ਨਹੀਂ ਕੀਤਾ ਜਾਵੇਗਾ ।
- (iv) ਪੁਸ਼ਨ ਪੱਤਰ ਚਾਰ ਭਾਗਾਂ ਵਿੱਚ ਵੰਡਿਆ ਗਿਆ ਹੈ (**ਭਾਗ–ੳ, ਭਾਗ–ਅ, ਭਾਗ–ੲ,** ਅਤੇ **ਭਾਗ–ਸ**) ।
- (v) ਭਾਗ–ੳ : ਵਿੱਚ ਪ੍ਰਸ਼ਨ ਨੰ. 1 ਤੋਂ 5 ਹੋਵੇਗਾ, ਹਰੇਕ ਪ੍ਰਸ਼ਨ ਇੱਕ ਅੰਕ ਦਾ ਹੋਵੇਗਾ, ਜਿੰਨ੍ਹਾਂ ਦਾ ਉੱਤਰ 1-15 ਸ਼ਬਦਾਂ ਵਿੱਚ ਲਿਖੋ |
- (vi) **ਭਾਗ–ਅ** : ਵਿੱਚ ਪੁਸ਼ਨ ਨੂੰ 6 ਤੋਂ 12 ਤੱਕ ਹੋਣਗੇ, ਹਰੇਕ ਪੁਸ਼ਨ 2 ਅੰਕਾਂ ਦਾ ਹੋਵੇਗਾ, ਜਿਨ੍ਹਾਂ ਦਾ ਉੱਤਰ 5-10 ਲਾਇਨਾਂ ਵਿੱਚ ਲਿਖੋ ।
- (vii) ਭਾਗ–ੲ : ਵਿੱਚ ਪੁਸ਼ਨ ਨੰ. 13 ਤੋਂ 21 ਤੱਕ ਹੋਣਗੇ ਹਰੇਕ ਪੁਸ਼ਨ 4 ਅੰਕਾਂ ਦਾ ਹੋਵੇਗਾ | ਕੋਈ 7 ਪੁਸ਼ਨ ਕਰਨੇ ਜ਼ਰੂਰੀ ਹਨ । ਇਹਨਾਂ ਦਾ ਉੱਤਰ 15-20 ਲਾਇਨਾਂ ਵਿੱਚ ਦਿਉ ।
- (viii) ਭਾਗ–ਸ : ਵਿੱਚ ਪ੍ਰਸ਼ਨ ਨੂੰ 22-24 ਤੱਕ ਅੰਦਰੂਨੀ ਚੋਣ ਵਾਲੇ ਹੋਣਗੇ, ਹਰੇਕ ਪ੍ਰਸ਼ਨ 6 ਅੰਕਾਂ ਦਾ ਹੋਵੇਗਾ ਜਿਨ੍ਹਾਂ ਦਾ ਉੱਤਰ 3-5 ਪੰਨਿਆ ਵਿੱਚ ਲਿਖੋ ।
- (ix) ਲੋੜ ਅਨਸਾਰ ਚਿੱਤਰ ਬਣਾਓ ।
- (x) ਪ੍ਰੋਗਰਾਮਾਂ ਤੋਂ ਬਿਨਾਂ ਸਾਧਾਰਣ ਕੈਲਕੁਲੇਟਰ ਵਰਤਣ ਦੀ ਆਗਿਆ ਹੈ । ਵਿਦਿਆਰਥੀ ਆਪਣਾ ਕੈਲਕੁਲੇਟਰ ਪ੍ਰੀਖਿਆ ਭਵਨ ਵਿੱਚ ਲਿਆਉਣ । ਇੱਕ ਦੂਜੇ ਤੋਂ ਮੰਗਣ ਦੀ ਆਗਿਆ ਨਹੀਂ ਹੋਵੇਗੀ ।

#### ਕਾਗ $-$ रि

- ਅਨੁਕੂਲ ਭੁਗਤਾਨ ਸੰਤੁਲਨ ਕੀ ਹੈ ? 1.
- ਮਦਰਿਕ ਨੀਤੀ ਦੀਆਂ ਮਾਤਰਾਤਮਕ ਵਿਧੀਆਂ ਵਿੱਚੋਂ ਕਿਸੀ ਇੱਕ ਵਿੱਧੀ ਦਾ ਨਾਂ ਲਿਖੋ ।  $2.$
- ਸਹਿ ਸੰਬੰਧ ਕੀ ਹੈ ?  $3.$
- ਕਾਰਲ ਪੀਅਰਸਨ ਦੁਆਰਾ ਦਿੱਤਾ ਵਿਸ਼ਮਤਾ ਗੁਣਾਂਕ ਦੀ ਗਣਨਾ ਦਾ ਸੂਤਰ ਦੱਸੋ ।  $\overline{4}$ .
- ਉਤਪਾਦਨ ਦਾ ਮੁੱਲ ਪਤਾ ਕਰੋ ਜੇ ਵਿਕਰੀ 1,500 ਰੁਪਏ, ਸ਼ੁਰੁਆਤੀ ਸਟਾਕ 300 ਰੁਪਏ ਅਤੇ ਅੰਤਿਮ ਸਟਾਕ 5.  $100$  ਰੁਪਏ ਹੋਵੇ ?  $\mathbf{1}$

 $5 \times 1 = 5$ 

360451

 $143/C-SS$ 

www.a2zpapers.com

**Turn over** 

www.a2zpapers.com

7. माध

8. ਹੇਠ

 $10.$  ਕੁਲ

an Nolai

13. ਬੈਂਕ

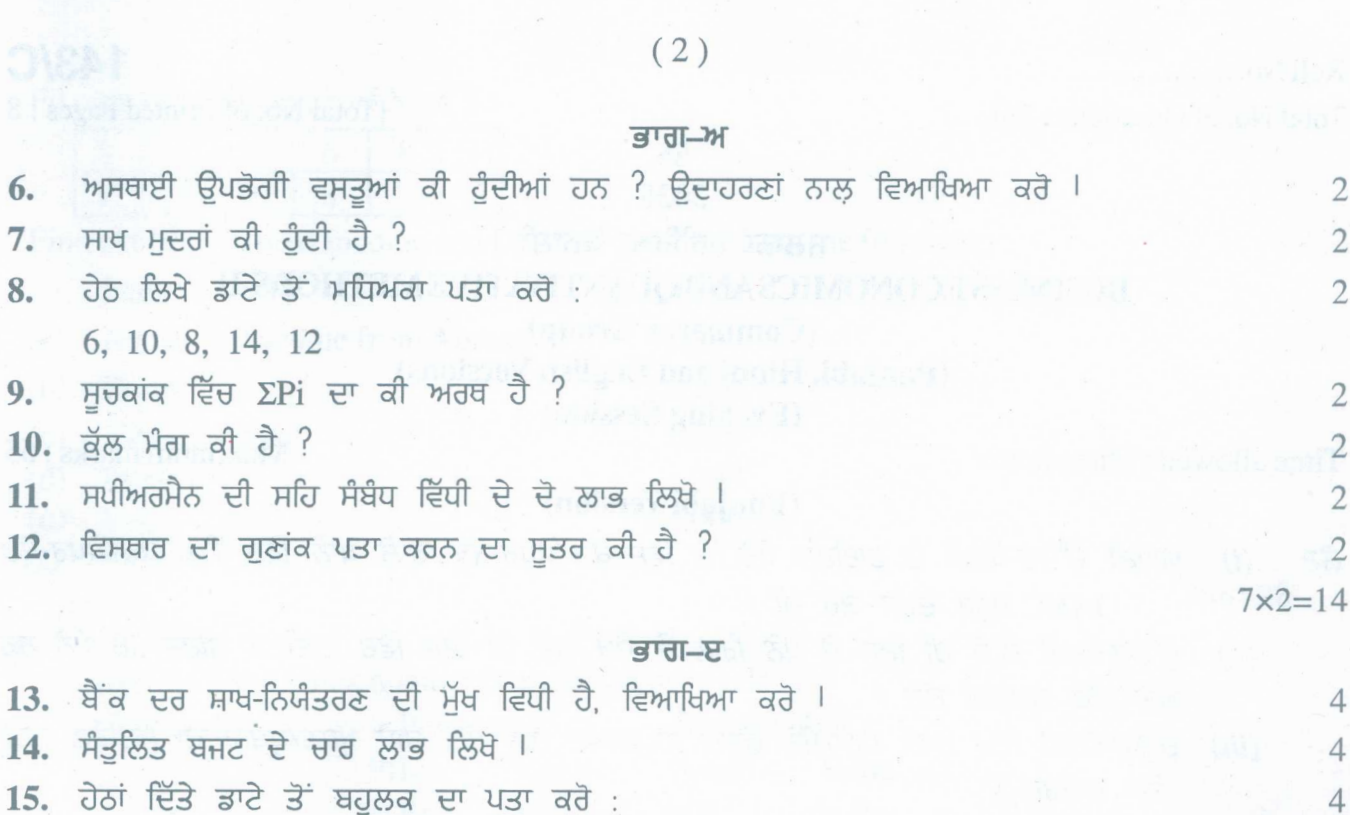

 $\overline{2}$ 

 $\overline{2}$ 

 $\overline{2}$ 

 $\overline{2}$ 

 $\overline{2}$ 

 $\overline{2}$ 

 $\overline{2}$ 

 $\overline{4}$ 

 $\overline{4}$ 

 $\overline{4}$ 

 $\overline{4}$ 

 $\overline{4}$ 

 $\overline{4}$ 

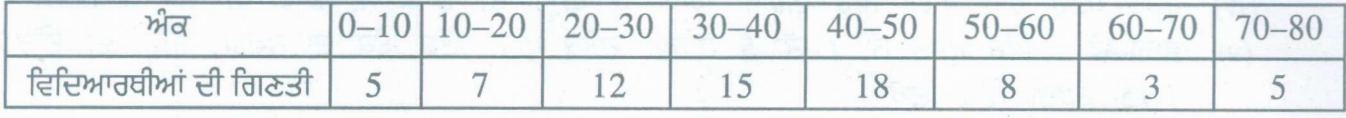

16. ਹੇਠਾਂ ਦਿੱਤੇ ਡਾਟੇ ਤੋਂ ਸਥਿਰ ਅਧਾਰ ਸੁਚਕਾਂਕ ਤਿਆਰ ਕਰੋ :

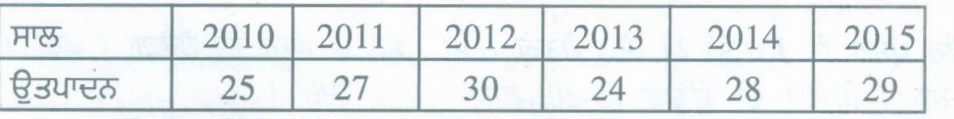

17. ਪਰੰਪਰਾਵਾਦੀ ਦ੍ਰਿਸ਼ਟੀਕੋਣ ਦੇ ਅਨੁਸਾਰ ਬੱਚਤ ਅਤੇ ਨਿਵੇਸ਼ ਦੇ ਪੱਧਰ ਤੇ ਸੰਤੁਲਨ ਦਾ ਨਿਰਧਾਰਣ ਕਿਵੇਂ ਕੀਤਾ ਜਾ ਸਕਦਾ ਹੈ ? ਚਰਚਾ ਕਰੋ |  $\overline{4}$ 

18. ਹੇਠਾਂ ਲਿਖੀ ਸਾਰਣੀ ਤੋਂ ਪ੍ਰਮਾਪ ਵਿਚਲਣ ਪਤਾ ਕਰੋ :

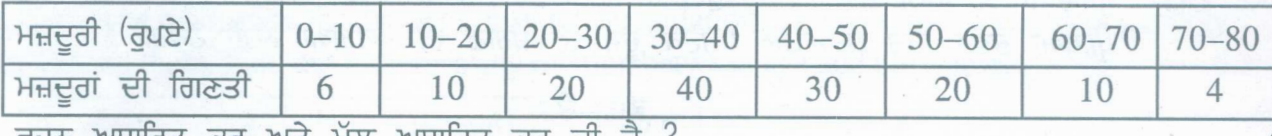

 $\rightarrow$   $\rightarrow$   $\rightarrow$ 

19. ਵਜ਼ਨ ਅਧਾਰਿਤ ਕਰ ਅਤੇ ਮੂਲ ਅਧਾਰਿਤ ਕਰ ਕਾਂ ਹ :

20.  $X$  ਦੀ  $Y$  ਉੱਤੇ ਪ੍ਰਤੀਪਗਮਨ ਸਮੀਕਰਣ ਬਣਾਉ:

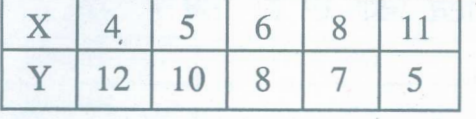

21. ਹੇਠ ਲਿਖਿਆਂ ਤੋਂ ਰਾਸ਼ਟਰੀ ਆਮਦਨ ਅਤੇ ਘਰੇਲੂ ਆਮਦਨ ਪਤਾ ਕਰੋ : ਪੱਤਾਂ

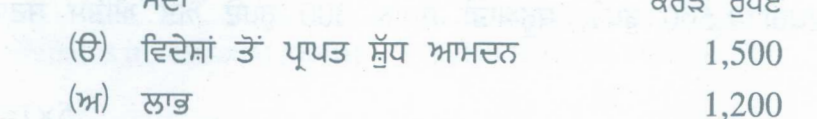

143/C-SS

www.a2zpapers.com

www.a2zpapers.com

<www.a2zpapers.com>

(3 )

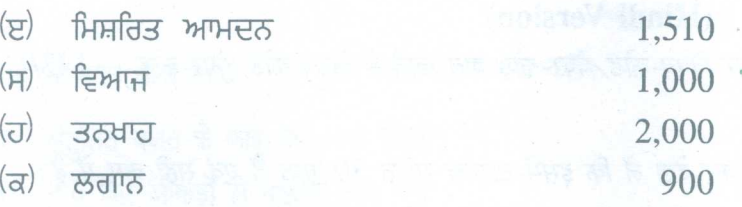

7x4=28

### **STijT-'R'**

22. ਹੇਠ ਲਿਖੇ ਡਾਟੇ ਤੋਂ ਅਦਰਸ਼ ਸੂਚਕ ਅੰਕ ਗਿਆਤ ਕਰੋ<sup>ਂ ।</sup> ਇਸ ਦੇ ਇਸ ਦੇ ਇਸ ਦੇ ਇਸ ਦੇ 1999 ਵਿੱਚ 1999 ਵਿੱਚ 1999 ਵਿੱਚ 1999 ਵਿੱ

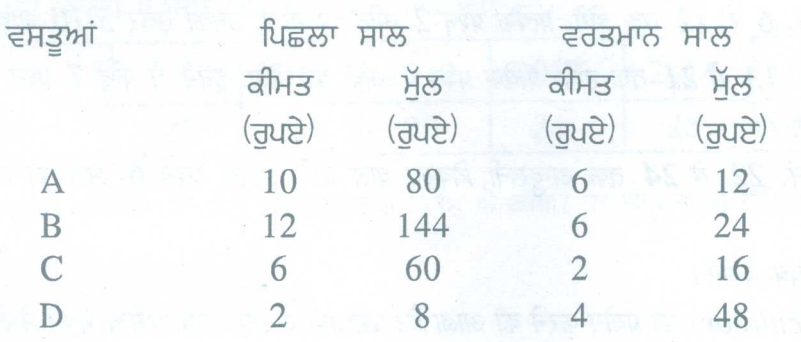

सां

ਉਤਪਾਦ ਵਿੱਧੀ ਨਾਲ ਰਾਸ਼ਟਰੀ ਆਮਦਨ ਕਿਵੇਂ ਮਾਪੀ ਜਾਂਦੀ ਹੈ, ਵਿਆਖਿਆ ਕਰੋ l

 $23.$  ਹੇਠ ਲਿਖੀ ਸਾਰਣੀ ਵਿੱਚ ਅਗਿਆਤ ਆਵ੍ਰਿਤੀਆਂ ਪਤਾ ਕਰੋ ਜੇ N=100 ਅਤੇ ਮਧਿਅਕਾ = 30 ਹੋਵੇ ? 6

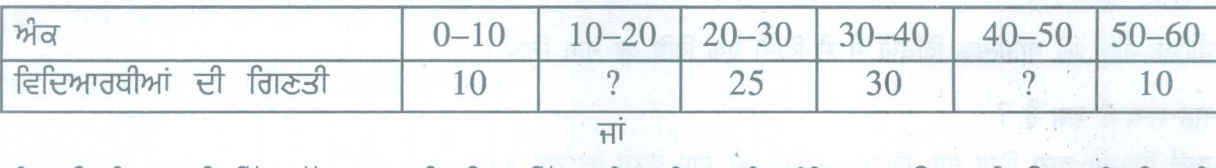

ਹੇਠ ਦਿਤੀ ਸਾਰਣੀ ਵਿੱਚ ਕੁੱਲ ਅਬਾਦੀ, ਜਿਸ ਵਿੱਚ ਪੂਰੇ ਅਤੇ ਅਧੂਰੇ ਅੰਨ੍ਹੇ ਹਨ, ਉਨ੍ਹਾਂ ਦੀ <mark>ਉਮਰ</mark> ਤੇ ਦ੍ਰਿਸ਼ਟੀਹੀਣਤਾ ~ eft HaLr "fr ? 6

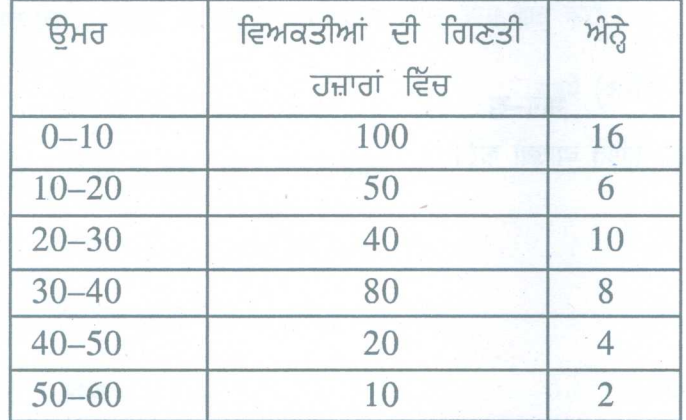

24. ਨਿਵੇਸ਼ ਗੁਣਕ ਕੀ ਹੈ ? ਇਸ ਦੀ ਕਾਰਜਵਿੱਧੀ ਦੀ ਵਿਆਖਿਆ ਕਰੋ l

ਬੈਂਕ ਕੀ ਹੈ ? ਇਸਦੇ ਕੀ ਕੰਮ ਹਨ ?

 $3x6=18$ 

6

6

**143/C-SS** [Turn over

www.a2zpapers.com

www.a2zpapers.com

नां

### (Hindi Version)

- नोट: (i) अपनी उत्तर-पुस्तिका के मुख्य पृष्ठ पर विषय-कोड/पेपर-कोड वाले खाने में विषय-कोड/पेपर-कोड 143/C अवश्य *fffli ,*
	- *(ii)* उत्तर-पुस्तिका लेते ही इसके पृष्ठ गिनकर देख लें कि इसमें टाइटल सहित 30 पृष्ठ हैं एवं सही क्रम में हैं।
	- *(iii)* iJUf-*gftffw if* M fiW ~ 'lr5O/~ ~ *q-~"f/Tfj Mr Fcm ~ J{~ry/J[~;jf CfiT Ji.c''lIiCf}'1 '1tf* M *iJfTi?Tr,*
	- *(iv) J{~ry ~ Cffr* q[f ri *it Wcr 1fliT ~ I ('4fl1l-* q;; *'4fl1l-*U, *'I1PT-lf,* .J/r( *'4fl1l-E1) <sup>I</sup>*
	- *(v)* भाग-क: *में प्रश्न नं. 1 से 5 होगा, प्रत्येक प्रश्न 1 अंक का होगा, इनका उत्तर 1-15 शब्दों में लिखो।*
	- *(vi)* भाग-ख: में प्रश्न नं. 6 से 12 तक होंगे, प्रत्येक प्रश्न 2 अंक का होगा, इनका उत्तर 5-10 लाइनों में लिखें।
	- *(vii)* भाग-ग: मैं प्रश्न नं. 13 से 21 तक होंगे, प्रत्येक प्रश्न 4 अंक का होगा, इनमें से कोई 7 प्रश्न करें, इनका उत्तर 15-20 लाइनों में लिखें।
	- *(viii)* भाग-घ: में प्रश्न नं. 22 से 24 तक अन्दुरूनी विकल्प वाले होंगे, प्रत्येक प्रश्न 6 अंक का होगा, इनका उत्तर 3-5 *rp;ff if fffli I*
	- *(ix)* जरूरत के अनुसार चित्र बनाएं।
	- *(x)* साधारण गणक (Calculator) का प्रयोग करने की आज्ञा है। परीक्षार्थी अपना गणक परीक्षा भवन में लेकर आयें। उनको एक दूसरे से माँगने की अनुमति नहीं होगी।

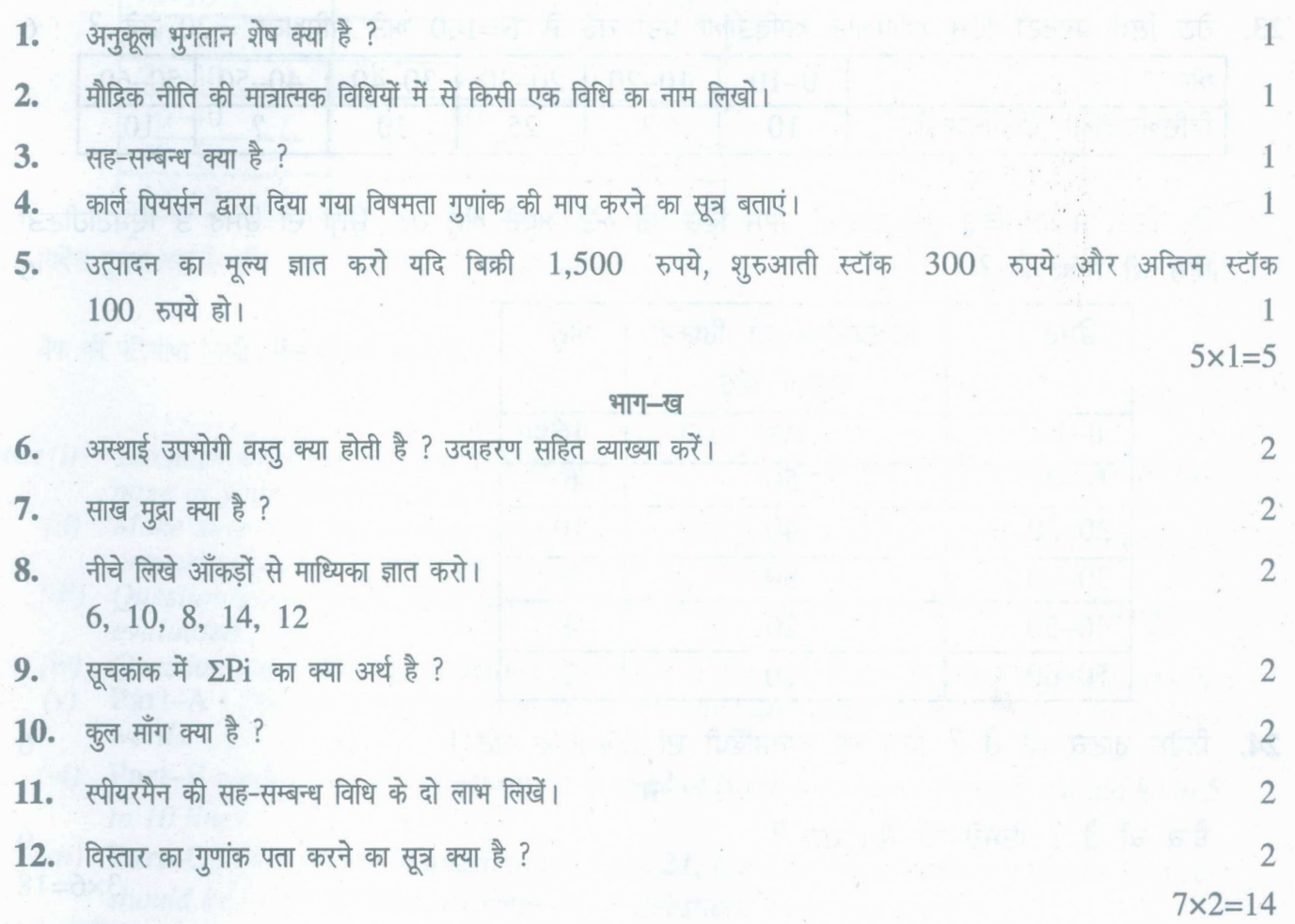

### *143/C-SS*

• www.a2zpapers.com

[Download free old Question papers gndu, ptu hp board, punjab board](http://a2zpapers.com/)

www.a2zpapers.com

<www.a2zpapers.com>

13. बैंक दर साख नियंत्रण की मुख्य विधि है, व्याख्या करो।

14. संतुलित बजट के कोई चार लाभ लिखो।

15. नीचे दिए आँकड़ों से बहुलक ज्ञात करो :

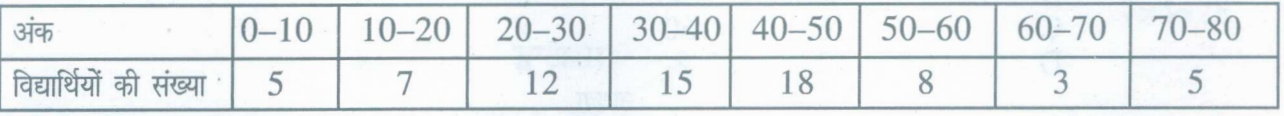

16. नीचे दिए आँकड़ों से स्थिर आधार सूचकांक तैयार करो :

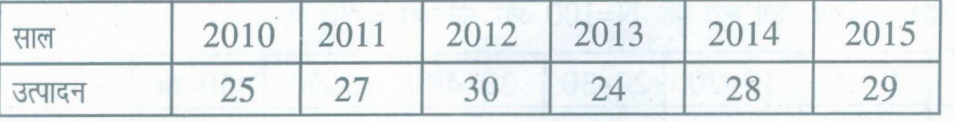

17. परम्परावादी दृष्टिकोण के अनुसार बचत तथा निवेश के आधार पर संतुलन का निर्धारण कैसे किया जा सकता है ? चर्चा करें।

18. नीचे दी गई सारणी से प्रमाप विचलन ज्ञात करो:

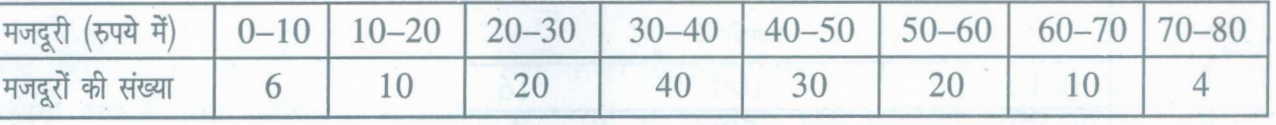

**19.**  $\overline{a}$   $\overline{a}$   $\overline{b}$   $\overline{c}$   $\overline{d}$   $\overline{d}$ 

 $20.$  X की Y पर प्रतिगमन समीकरण बनाओ : 8 : 11 . In Solid 20. X की Y पर प्रतिगमन समीकरण बनाओ : 8 . 12 . In Solid 20. 2 . 4

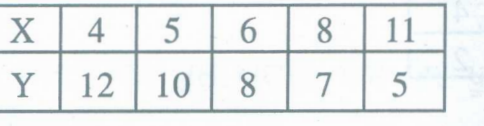

 $21.$  नीचे लिखे आँकड़ों से राष्ट्रीय आय और घरेलू आय ज्ञात करो :  $4$ 

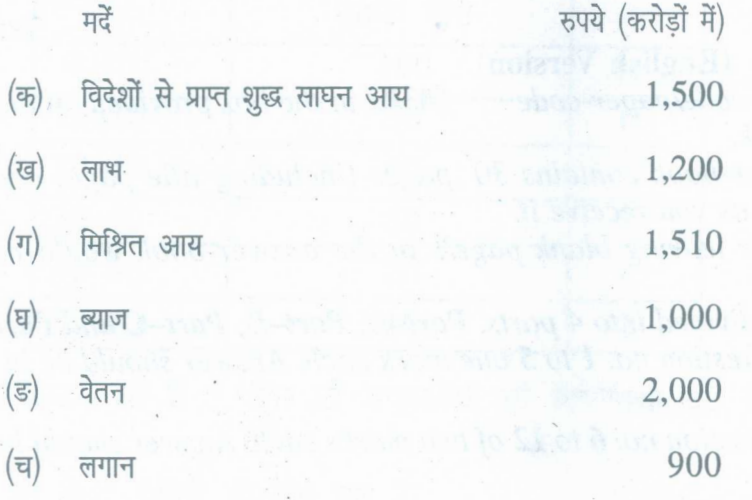

7x4=28

**143/C-SS** [Turnover

www.a2zpapers.com

www.a2zpapers.com

[Download free old Question papers gndu, ptu hp board, punjab board](http://a2zpapers.com/)

4

4

4

4

4 4

[a2zpapers.com](http://a2zpapers.com/)

# (6 )

भाग–घ

 $22.$  नीचे दिए आँकड़ों से आदर्श सूचकांक ज्ञात करो :  $6$ 

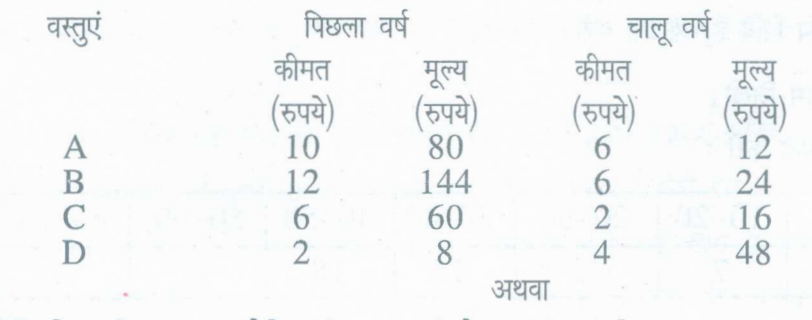

~ IciftT B ~ \3WWf ~ lWlt \ilT ~ ~ ? an&rr 9ffiI 6

 $23.$  नीचे दी गई सारणी में अज्ञात आवृत्तियां पता करो यदि N=100 और माध्यिका = 30 हो। 6

| अक                      | $0 - 10$ |  | $10-20$   20-30   30-40   40-50 | $50 - 60$ |
|-------------------------|----------|--|---------------------------------|-----------|
| विद्यार्थियों की संख्या |          |  |                                 |           |

अथवा

नीचे दी सारणी में कुल आबादी जिसमें पूरे और आधे अन्धे हैं तो उनकी उम्र और दृष्टिहीनता में क्या सम्बन्ध है : 6

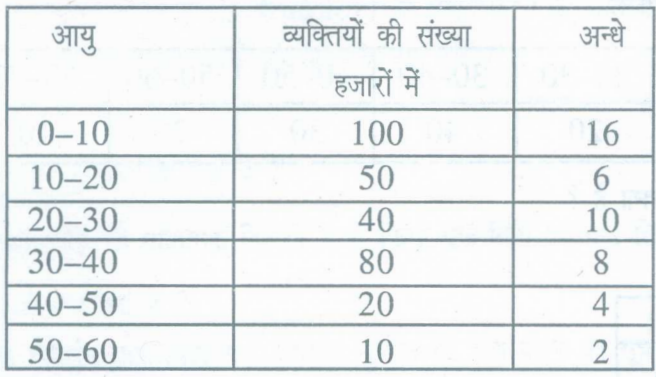

 $24.$  निवेश गुणक क्या है और उसकी कार्यविधि की व्याख्या करो। संस्कृत कार्यकार कर संस्कृत कार्यकार कर संस्कृत कार्य

अथवा

•

बैंक की परिभाषा लिखो। बैंक के क्या कार्य हैं ?

## (English Version)

- *Note: (i) You must write the subject-code/paper-code 143/C in the box provided on the title page of your answer-book.*
	- *(ii) Make sure that the answer-book contains 30 pages (including title page) and are properly serialed as soon as you receive it.*
	- *(iii) Question/s attempted after leaving blank pagels in the answer-book would not be evaluated.*
	- *(iv) Question paper has been divided into* 4 *parts. Part-A, Part-B, Part-C and Part-D.*
	- *(v)* Part-A: *will consist of question no.* 1 *to* 5 *one mark each. Answer should be in 1-15* words.
	- *(vi)* Part-B: *will consist of question no.* 6*to* 12*of two marks each. Answer should be in 5 to 10 lines.*
	- *(vii)* Part-C: *will consist of question no.* 13*to* 21.*Each question carries* 4 *marks. Answer should be in 15-20 lines. Attempt any* 7 *questions from this section.*

143/C-SS

www.a2zpapers.com

### www.a2zpapers.com

[Download free old Question papers gndu, ptu hp board, punjab board](http://a2zpapers.com/)

6

 $3 \times 6 = 18$ 

<www.a2zpapers.com>

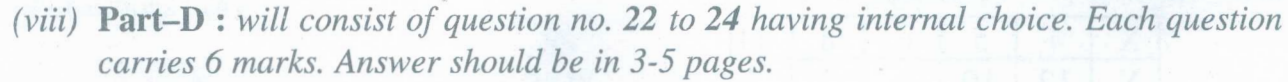

- *(ix) Make diagrams where necessary.*
- *(x) The use of non programmable simple calculator is allowed. The student should bring their own calculator in the examination hall. No borrowing will be permitted.*

### Part-A

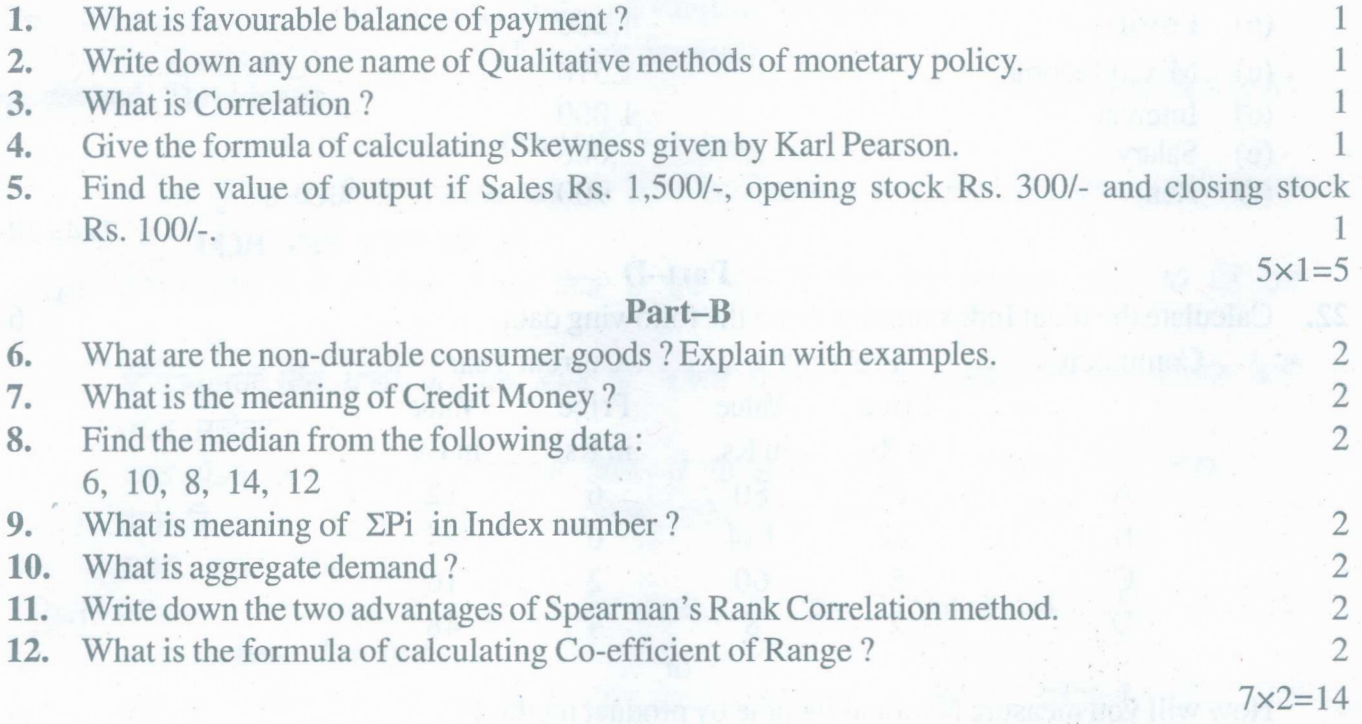

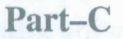

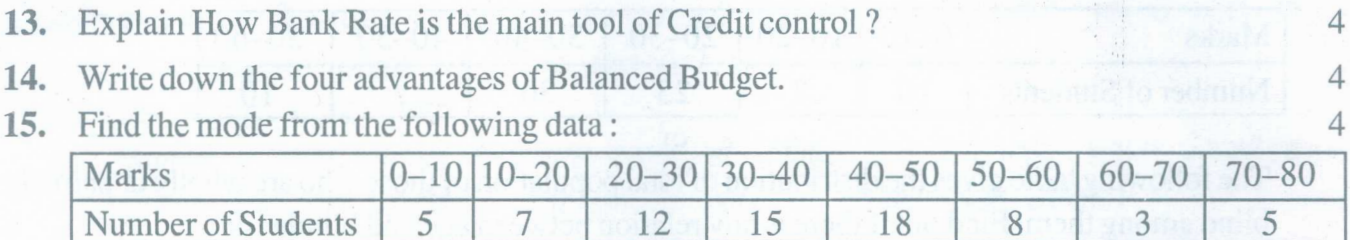

16. Construct fixed base index number from the following data: 4

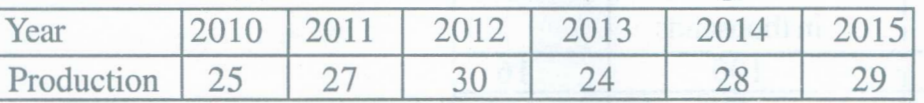

17. Explain how can the equilibrium be determined according to classical approach on the basis of savings and investments. 4

18. Calculate the Standard Deviation from the following table: 4

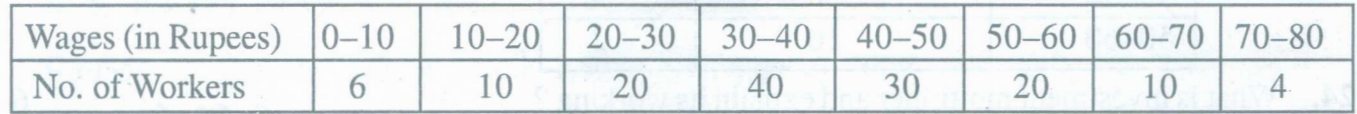

19. What is the Specific Tax and Value Added Tax? 4

143/C-SS [Turn over

www.a2zpapers.com

www.a2zpapers.com

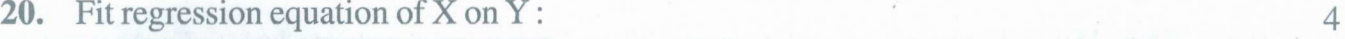

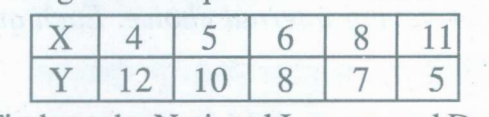

21. Find out the National Income and Domestic income from the following

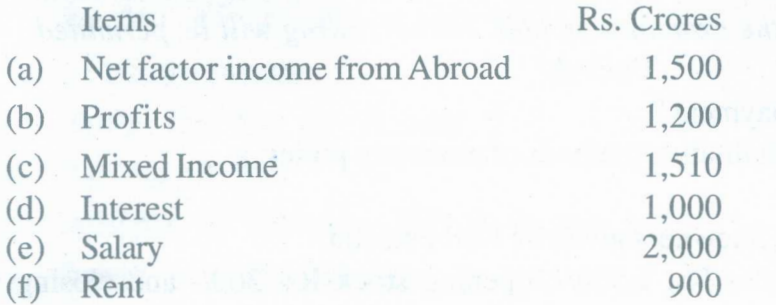

 $7x4=28$ 

4

6 6

## Part-D

22. Calculate the Ideal Index number from the following data. 6 Commodity Previous Current Year Price Value Price Value inRs. inRs. inRs. inRs. A 10 80 6 12 B 12 144 6 24

or

How will you measure National Income by product method?

23. Find the missing frequency in the following table if N is 100 and Median 30.

C 6 60 2 16 D 2 8 4 48

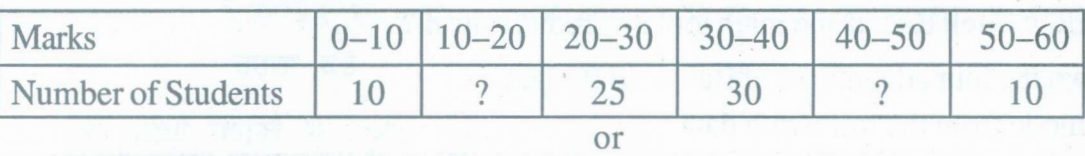

The following table gives the distribution of total population of those who are wholly or partially blind among them. Find out if there is any relation between age and blindness. 6

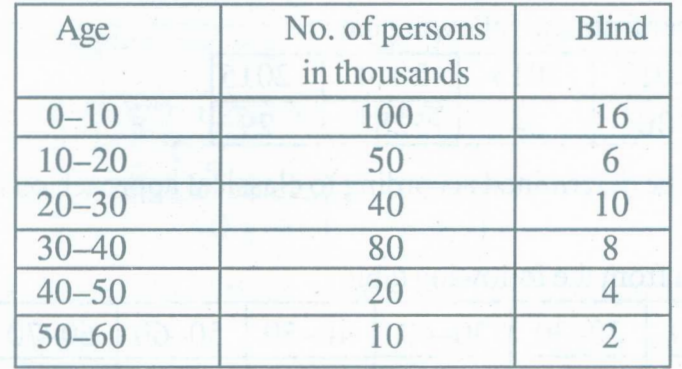

24. What is investment multiplier and explain its working? 6

Define Bank. What are the functions of Bank ?

143/C-SS

www.a2zpapers.com

6  $3x6=18$ 

www.a2zpapers.com

or